## **Drupal 6 Clear Cache [Manually](http://file.inmanuals.com/doc.php?q=Drupal 6 Clear Cache Manually)** [>>>CLICK](http://file.inmanuals.com/doc.php?q=Drupal 6 Clear Cache Manually) HERE<<<

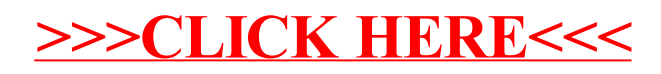